## **Formulaire de demande d'accès aux résultats**

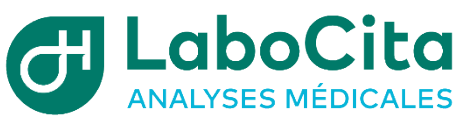

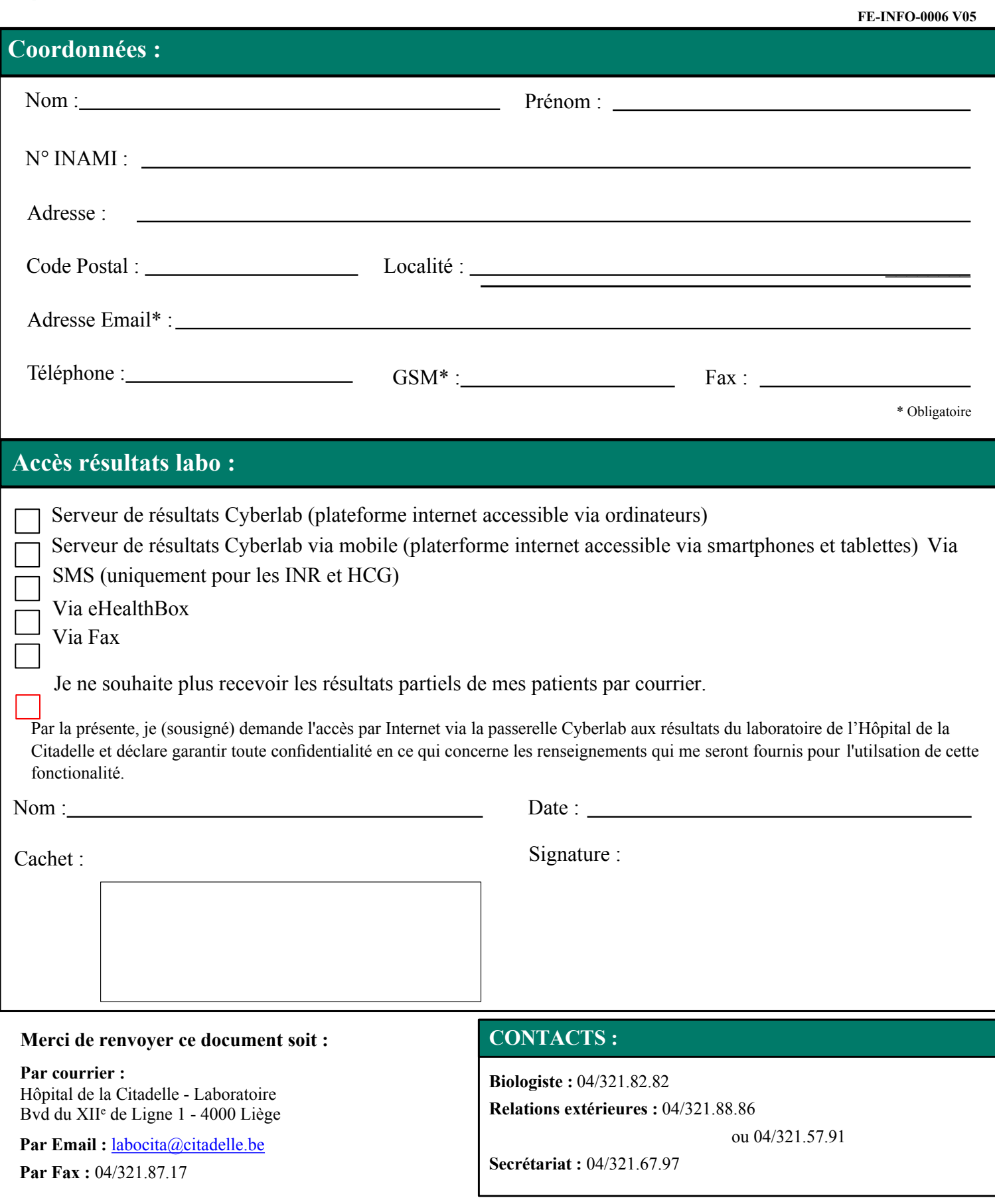